## Hands-on exercises

### Unit 4

# Retrieving information from the simulation

## What you learned in unit 4 lectures

#### How you interact with Geant4 kernel

- To control your simulation
- To visualize the simulation components and results
- To retrieve and manipulate information from the simulation

#### How to analyze your results

Histograms in your application

#### Geant4 concepts

- Readout geometry
- Hits
- User actions

# Today's exercises

- You start from the same simple user application as usual
- Today we provide a guided tour of how to retrieve information from a simulation
- AIDA and iAIDA
  - Brief tutorial
  - You get familiar with AIDA histograms
- Grace plotter
- Today's exercises are more challenging
- You retrieve further information
- You manipulate it
- You make your own analysis (histograms)

# Topics for the exercise

- Sensitive detector
- Readout geometry
- Hits
- Retrieving information
  - Energy deposit in your detector
  - Secondary particles produced
- Analysis of your simulation

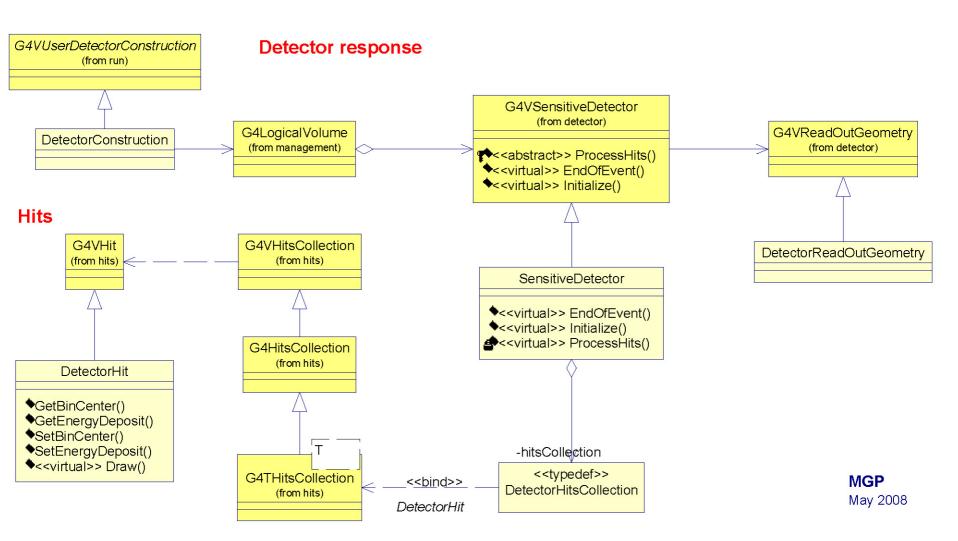

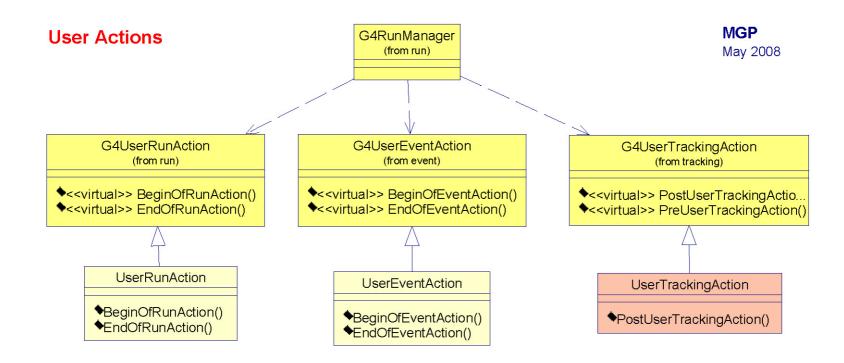